# **Instant File Opener Полная версия Скачать бесплатно [Win/Mac] [Latest-2022]**

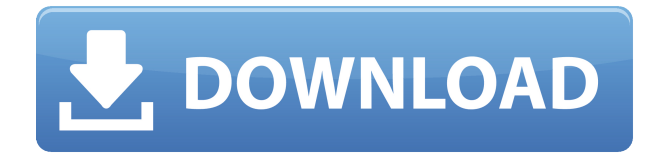

## **Instant File Opener Crack + Serial Number Full Torrent Free Download [Mac/Win] [Latest-2022]**

Ниже приведен список часто задаваемых вопросов по Instant File Opener — бесплатному приложению, помогающему создавать списки программ, которые вы хотите запускать при запуске Windows. Установка и настройка: После загрузки установочного файла дважды щелкните его, чтобы открыть мастер установки. Перед установкой программного обеспечения необходимо принять лицензионное соглашение с конечным пользователем и нажать «Далее», чтобы продолжить. Если вы хотите настроить интерфейс, вы можете переключиться на вкладку «Настройка» в нижней части мастера. Интерфейс: Программа выглядит просто и понятно. Он не поставляется с какими-либо параметрами настройки, поэтому вы не можете изменить интерфейс или панели инструментов. Список приложений на вашем компьютере отображается в верхней части главного окна. Чтобы добавить программу или файл в список, щелкните список правой кнопкой мыши, выберите «Добавить» и введите имя элемента. После этого нужно нажать Ok, чтобы сохранить изменения. Другие особенности: Программа поставляется с подробными инструкциями по использованию ее инструментов и функций. Вы можете создавать списки файлов, URL-адресов, видео, программ, папок и веб-сайтов. Списки сохраняются в виде специальных файлов, которые автоматически открывают все в ваших списках. Вы также можете сохранять списки в виде специальных файлов, которые открывают список в меню «Автозагрузка». Вы также можете открывать веб-сайты прямо из меню «Пуск», но сначала вам нужно указать браузер по умолчанию на вашем компьютере. Как открыть XMLфайл? Файл A.xml можно открыть с помощью приложения, но перед его открытием необходимо выбрать формат. Есть ли инструмент для ввода ключевых слов? Да, Instant File Opener поставляется с инструментом, который позволяет вам вводить ключевые слова и находить определенные файлы в вашей системе. Вы не можете добавлять файлы .exe в список. Приложение не позволяет добавлять файлы .exe в список. Это все о Instant File Opener, если вам понравилась статья, вы можете прочитать больше статей на Freeware Torrent. Мгновенное открытие файлов Категория: Лицензия: Бесплатно Платформа: Windows, Windows 2000, Windows XP, Windows 2003 Последняя версия: Instant File Opener 5.0Q: AngularJS - как показать страницу только после выполнения обратного вызова Я работаю над API, для

## **Instant File Opener Crack Activation Code Free**

Instant File Opener — это небольшое бесплатное программное решение, которое поможет вам создать список программ, которые будут запускаться при запуске Windows, чтобы вам не приходилось запускать их самостоятельно. Это небольшое бесплатное программное решение. которое помогает вам создать список из нескольких файлов, программ, папок и URL-адресов, которые нужно открыть одновременно, открыв один специальный файл или войдя в Windows. Файлы открываются с помощью связанной с ними программы, и вы можете добавить в список элементы любого типа: видеофайлы, музыкальные файлы, документы, текстовые файлы, программы, папки, URL-адреса веб-сайтов и многое другое. Вы можете сохранять списки как специальные файлы, которые автоматически открывают все в вашем списке, или как всплывающее меню выбора, позволяющее выбрать, какая программа будет открыта. Еще несколько инструментов и функций: -...и многое другое... Получить мгновенное открытие файлов Файлы установки программного обеспечения сжаты, поэтому вы должны разархивировать их, чтобы увидеть, что внутри них. Здесь вы можете скачать их, установить или попробовать бесплатную версию. Вы также можете получить его, нажав «Загрузить» или «Установить» вверху или внизу страницы или выполнив поиск альтернативного способа установки программного обеспечения в нашем блоге. Мы используем файлы cookie, чтобы предложить вам более удобный просмотр, анализировать трафик сайта, персонализировать контент. Узнайте о том, как мы используем файлы cookie и как вы можете ими управлять, в нашей Политике конфиленциальности. Если вы продолжаете использовать этот сайт, вы соглашаетесь на использование нами файлов cookie. Попытка помешать сенатору Элизабет Уоррен выступить на предвыборном мероприятии в Кливленде из-за того, что она назвала президента Трампа расистом, в значительной степени является последней каплей, и большинство людей в аудитория не согласна. Член племени сиу из Стэндинг-Рок разговаривал с Уорреном на митинге в общественном центре Кливленда в пятницу, поскольку демократ из Массачусетса по-прежнему вовлечен в напряженную гонку за то, чтобы сразиться с Трампом за выдвижение от Демократической партии. Ее выступление, в котором также содержался призыв к усилению контроля над оружием, было прервано более чем десятком сотрудников полицейского управления Кливленда, в том числе двумя офицерами, которые вывели ее из комнаты. Уоррен спокойно сказала аудитории, что она просто пыталась говорить и надеется задать вопрос сенатору Берни Сандерсу на митинге, но, согласно сообщению The Hill, она не планировала его прерывать. The Hill сообщил, что выступление Уоррена длилось около двух часов. «Уоррен долгое время был либеральным любимцем и любимцем 1eaed4ebc0

#### **Instant File Opener License Key Free Download**

Приложение быстро устанавливается и имеет очень простой графический интерфейс. Вы можете открыть файлы с помощью связанной с ними программы или сохранить их в виде списка, который открывается автоматически. Детали программы Instant File Opener бесплатно для домашнего и коммерческого использования. Instant File Opener — это бесплатная программа от Unknown Worlds, она была добавлена в их категорию программного обеспечения 22 февраля 2010 г. и с тех пор является частью операционной системы Windows из Windows 98/Me/2000/NT/XP. Название программы: Instant File Opener Издатель: Неизвестные миры Интернет-ссылка: Загрузка из Интернета Официальный сайт: Установка пакета Windows: Нет Размер: 575 КБ Разработчик: Неизвестные миры Английский язык Лицензия: Бесплатно для домашнего и коммерческого использования. Системные Требования Тип установки Обычай Формат файла .исполняемый файл Тип устройства Рабочий стол Требования: Windows 98/Me/2000/XP. Тип системы: Юникс, Виндовс Размер: 575 КБ БАРАН: Никто Тип файла: .исполняемый файл Ссылки на другую информацию: Обзор Instant File Opener создает список файлов или программ, которые автоматически запускаются при включении компьютера. Он добавляет специальный файл в каталог Windows, который автоматически запускает все программы в вашем списке при запуске Windows. Таким образом, вам не нужно проходить через все хлопоты, запуская их все вручную. Вы можете выбрать, чтобы программы открывались в программе по умолчанию, или вы можете выбрать, чтобы программы открывались вместе с файлами. Это очень удобно, если вы хотите открыть кучу файлов одной и той же программой. Вы также можете выбрать, чтобы программы открывались при двойном щелчке файла. У вас также будет возможность сохранить список в текстовый файл, чтобы вы могли редактировать его с помощью Блокнота. Также возможно автоматически открывать адреса сохраненных страниц. Есть много способов, которыми вы можете использовать Instant File Opener. Вы можете загрузить другие программы с веб-сайта, чтобы добавить их в свой список. Плюсы и минусы мгновенного открытия файлов Плюсы Он создает список файлов, программ, папок и URL-адресов, которые вы можете открывать автоматически при запуске Windows. Вы можете легко получить к нему доступ из системного трея и добавить новые элементы, нажав кнопку «Плюс».

#### **What's New in the Instant File Opener?**

Ускорьте свой компьютер - Multibyte Chrome Flash M3u Lite Лучшая производительность для вашего компьютера. Необходимый инструмент для вашей мультимедийной индивидуальности. Улучшить производительность Windows как минимум на 30%. Сохраните свою конфиденциальность и активность в Интернете, как никогда раньше. Ускорьте свой ПК, установив и используя эту замечательную новую программу. Atelier SpeedUp выглядит как браузер по умолчанию, но это гораздо больше. Это мощный инструмент, который заменяет многие стандартные процессы, которые могут замедлить работу вашего компьютера и привести к его поломке. С помощью SpeedUp вы можете ускорить работу в Интернете и одновременно сохранить конфиденциальность. Вы можете настроить SpeedUp на использование меньшего объема оперативной памяти или даже установить кэш оперативной

памяти. SpeedUp открывает встроенные MP3- и видео-потоки, т.е. потоки без дополнительного плагина. Это означает, что SpeedUp будет контролировать доступ к любому типу мультимедиа (потоки, загрузки и даже Интернет). Вы можете использовать SpeedUp для открытия закладок, добавления веб-страниц в избранное, а также встроенный медиаплеер. Вся информация, которую вы сохранили, сохраняется в файле cookie, который будет удален при выходе или перезапуске браузера. Лучшие функции - Открыть все встроенные мультимедиа сразу - Открывайте закладки, добавляйте веб-страницы в избранное и используйте собственный медиаплеер - Защитите свою конфиденциальность во время просмотра веб-страниц - Настройка памяти, используемой для SpeedUp - Загрузите списки с несколькими файлами или программами, чтобы открывать их автоматически - Импортируйте все ваши любимые веб-сайты и даже закладки в SpeedUp. - Быстро восстановить свой IP-адрес - Ускорьте все свои мультимедийные задачи - Найти вещи - Найти скрытые URL-адреса - Введите на своей вебстранице - Скачать список из интернета - Найдите все свои онлайн-аккаунты и пароли - Оптимизируйте свой компьютер - Программное обеспечение и сканирование жесткого диска - Поиск любых известных вредоносных программ - Проверка качества вашего жесткого диска - Ускорьте свою интернет-активность - Добавить сайт в закладки - Ускорьте работу в Интернете - Оцените скорость своего компьютера - Запустите любой веб-браузер - Оптимизируйте все свои мультимедийные задачи - Защитите свою конфиденциальность во время просмотра веб-страниц - Откройте любой веб-сайт, или набрав на нем - Оптимизируйте все свои мультимедийные задачи - Защитите свою конфиденциальность во время просмотра веб-страниц - Запустите Internet Explorer - Оптимизируйте все свои мультимедийные задачи - Защитите свою конфиденциальность

## **System Requirements:**

Окна: ОС: Windows XP, Vista, 7, 8, 10 Процессор: Intel Pentium 4, AMD Athlon XP или новее Память: 1 ГБ ОЗУ Жесткий диск: 2 ГБ свободного места DirectX: версия 9.0c или более поздняя Видеокарта: Nvidia 7600 или новее или ATI X800 или новее Клавиатура и мышь Звуковая карта Макинтош: ОС: OS X 10.5 или новее Процессор: Intel Core 2 Duo или новее

Related links: